## ระบบนำร่องหาพิกัดตำแหน่ง (Global Positioning Systems: GPS) ผศ.สุพล พรหมมาพันธุ์ ภาควิชาคอมพิวเตอร์ธรกิจ คณะสารสนเทศศาสตร์ มหาวิทยาลัยศรีปทม ลงตีพิมพ์ในหนังสือพิมพ์ Transport Journal รายสัปดาห์ ฉบับวันที่ 22 พฤษภาคม พ.ศ. 2552 หน้า B5

**เทคโนโลยีสมัยใหม่** ได้รับการพัฒนาขึ้นมาด้วยมันสมองของมนุษย์หลากหลายประเภทจนสุดที่จะ ้ คณานับ โดยเฉพาะอย่างยิ่งเทคโนโลยีการสื่อสาร มีการแข่งขันกันสงมาก จนกลายเป็นเครื่องมือชนิดหนึ่ง ซึ่งใช้ ้วัดศักยภาพของแต่ละประเทศไปแล้ว ระบบนำร่องหาพิกัดตำแหน่งก็เป็นเทคโนโลยีอีกประเภทหนึ่ง ซึ่งเริ่มมีการ ี พัฒนาให้มีศักยภาพสูงขึ้นตามลำดับ **ระบบนำร่องหาพิกัดตำแหน่ง คือ ระบบซึ่งใช้ดาวเทียมนำร่องเป็น หลักในการกำหนดพื้นที่ทางภมิศาสตร์** ประกอบไปด้วยเครือข่ายโคจรของดาวเทียม 24 ดวง นั่นคือ 11,000 ไมล์ทะเล สงขึ้นไปในอากาศ ในจำนวนดาวเทียมทั้ง 24 ดวงเหล่านี้ จะมีวงโคจร 6 วงโคจรซึ่งโคจรรอบโลกไม่ทับ เส้นกัน ดาวเทียมนั้นมีการเคลื่อนที่อย่ตลอดเวลา โคจรรอบโลก 2 รอบในเวลา 24 ชั่วโมง หรือประมาณ 1.8 ไมล์ ต่อวินาที นั่นคือการเคลื่อนที่อย่างแท้จริง ระบบดาวเทียมนำร่อง GPS เรียกชื่ออีกอย่างหนึ่งว่า NAVSTAR ส่วนข้อมูลอื่นๆ เกี่ยวกับดาวเทียมนั้นมีดังนี้ คือ

- ิดาวเทียมดวงแรกที่ถูกส่งขึ้นไปติดตั้งบนอวกาศ คือเดือนกุมภาพันธ์ ค.ศ.1978
- \_ ดาวเทียมแต่ละดวงมีน้ำหนักประมาณ 2 000 ปอนด์ และมีแผงปีกโซล่าเซลล์ 2 ข้างที่กางออกไป ประมาณ 17 ฟต

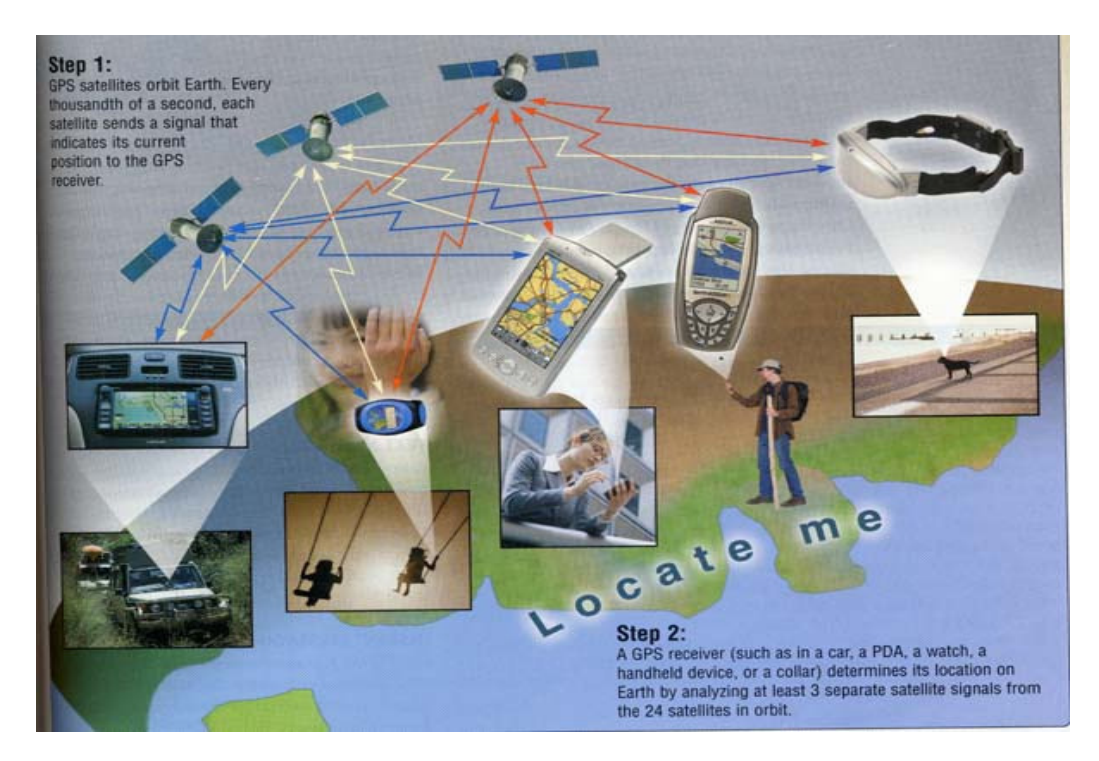

กำลังส่ง 50 วัตต์ หรือน้อยกว่า

Source: การทำงานของดาวเทียม GPS (Gary B. Shelly: 2007: 467)

● ดาวเทียมแต่ละดวงจะส่งสัญญาณบน 3 คลื่นความถี่ ดาวเทียม Civilian GPS ใช้ "L1" ความถี่ 1575.42 เมกะเฮิรตซ์ ดาวเทียมแต่ละดวงคาดว่าจะใช้งานได้ 10 ปี หลังจากนั้นดาวเทียมดวงใหม่ ึก็จะถูกส่งไปติดตั้งแทน (<u>www.garmin.com.gpsWhatisit.htm</u>)

การโคจรของดาวเทียมทั้งหมดนั้น จะโคจรอยู่ระหว่าง 60 องศาเหนือ และเส้นรุ้ง 60 องศาใต้ นั่น หมายความว่า ดาวเทียมสามารถรับส่งสัญญาณได้ทั่วโลกตลอดเวลา ดาวเทียม GPS สามารถทำงานได้ทุก สภาพอากาศ แต่ไม่ควรอยู่ใกล้ตึกสูง และภูเขา เป็นต้น สภาพอากาศแปรปรวนอาจจะทำให้ความสามารถรับ สัญญาณได้ถูกต้องลดลงเล็กน้อยแต่ไม่มาก ดาวเทียมแต่ละดวงจะส่งข้อความเพื่อบอกตัวเองว่า " **ฉันคือ** ดาวเทียม #X, ตำแหน่งของฉันคือ #Y, และข้อความนี้ได้ถูกส่งในเวลา #Z " ในขณะที่เราจะหลงทาง ดาวเทียม GPS ก็จะรับสัญญาณทำงานอยู่ตลอดเวลา และเราจะรู้ว่าตัวเองอยู่ตำแหน่งไหน สำหรับดาวเทียม Civilian GPS จะรับสัญญาณหาตำแหน่งพิกัดได้ถูกต้องในระยะ 60 ถึง 225 ฟุต ซึ่งก็ขึ้นอยู่กับสถานะความ เหมาะสมของตำแหน่งที่หาพิกัด, หมายเลขของดาวเทียม, และสภาพภูมิศาสตร์ การทำงานของดาวเทียมที่ สามารถหาตำแหน่งพิกัดได้ถูกต้องแม่นยำนั้นต้องใช้ดาวเทียมมากกว่า 3 ดวง และทำมุมกันเป็นรูปสามเหลี่ยม

ดาวเทียม GPS จุดประสงค์ครั้งแรกออกแบบมาเพื่อใช้งานด้านการทหาร ใช้หาตำแหน่งพิกัดของ เป้าหมายที่ต้องการทำลาย จริงๆ แล้ว ระบบดาวเทียม GPS สามารถหาตำแหน่งพิกัดได้ถูกต้อง และมีความ แม่นยำสูงมาก แต่ที่มีข้อผิดพลาด เพราะประธานาธิบดี Ronald Reagan แห่งสหรัฐ ประกาศในปี ค.ศ. 1980 ความว่า " ความจริงแล้วระบบดาวเทียม GPS มีความเหมาะสมจะใช้งานได้กับทุกคน ยกเว้นเรื่อง **ความถูกต้องแม่นยำ ซึ่งต้องสงวนไว้เพื่อใช้งานด้านการทหาร**" นั่นก็หมายความว่า ที่มีข้อผิดพลาดเป็น เพราะการจงใจให้เกิด ระบบ GPS ถูกทำให้ลดพิกัดตำแหน่งความถูกต้องลงประมาณ 100 เมตร (328 ฟุต) และ ก็มีผิดพลาดไปประมาณ 30 เมตร ในการทำสงครามกับประเทศอีรักในปี ค.ศ. 1991 นายพล Perry M. Smith ให้สัมภาษณ์ทางสถานีโทรทัศน์ CNN ว่า ตลอดเวลาของสงคราม 42 วัน เป็นการโจมตีทางอากาศ 38 วัน และ ตามด้วยการโจมตีทางภาคพื้นดิน 100 ชั่วโมง แต่การทำสงครามกับอีรัก ในปี ค.ศ. 1998 จะใช้ระยะเวลาสั้นกว่า มาก นั่นคือ ในปี 1991 นั้น 9 เปอร์เซ็นต์ เป็นการโจมตีทางอากาศ โดยใช้ขีปนาวุธแบบนำร่องวิถี และมากกว่า 80 เปอร์เซ็นต์ ในปี 1998 ที่ใช้การโจมตีทางอากาศ เทคโนโลยีชั้นสูงที่ถูกนำมาใช้ก็คือ ระบบนำร่องหาพิกัด ตำแหน่ง (Global Positioning Systems) มีการใช้เครื่องบินรบโจมตี 500 เที่ยวต่อวัน (เมื่อเปรียบเทียบกับปี 1991 ใช้การโจมตี 2,500 เที่ยวต่อวัน) และการโจมตีแต่ละครั้งประสบความสำเร็จเป็นอย่างมาก เนื่องจากใช้ ขีปนาวุธแบบนำร่องวิถี แต่ในสายตาของชาวอีรักแล้วดูเหมือนว่า พวกเขาถูกโจมตีมากว่า 1,500 เที่ยวต่อวัน เพราะสิ่งปลูกสร้างมีค่าได้ถูกทำลายลงอย่างรวดเร็ว (<u>www.cnn.com</u>)

ระบบ GPS นี้ นิยมใช้นำร่องเกี่ยวกับยวดยานพาหนะ เช่น รถยนต์ รถบรรทุก เรือ และเครื่องบิน ระบบ GPS ขนาดเล็กได้ออกแบบมาเพื่อใช้กับคอมพิวเตอร์สำหรับพกพาส่วนบุคคล มีหลายบริษัทได้พัฒนาซอฟต์แวร์ แผนที่ขึ้นมาเพื่อใช้งานร่วมกับระบบ GPS ซอฟต์แวร์แผนที่นี้จะทำงานได้ทั้งสองอย่าง คือ ใช้ค้นหาตำแหน่งพื้นที่ ของตัวเอง หรือไม่ก็ใช้เพื่อวัดระยะทางระหว่างจุดสองจุด เมื่อซอฟต์แวร์ถูกนำไปใช้กับอุปกรณ์ GPS ก็สามารถ

ทำให้หาพื้นที่ได้ถูกต้องและบอกตำแหน่งปรากฏให้เห็นบนแผนที่หน้าจอคอมพิวเตอร์ ปัจจุบันมีร้านขาย ์ อุปกรณ์ GPS จำนวน 77 ร้าน มีผลิตภัณฑ์ที่เกี่ยวข้องกับ GPS จำนวน 563 รายการ

**ความก้าวหน้าของเทคโนโลยี** เฉกเช่นดาบสองคม หากนำไปใช้ในทางที่ถูก สามารถอำนวย ประโยชน์ให้อย่างมหาศาล หากใช้ไปในทางที่ผิดก็เกิดโทษอย่างอุกฉกรรจ์ จากการวิจัยของสหประชาชาติพบว่า เทคโนโลยีทำให้ช่องว่างระหว่างคนรวยกับคนจนห่างไกลกันมากขึ้น เช่น การซื้อเครื่องคอมพิวเตอร์ 1 เครื่อง ในประเทศบังคลาเทศ ต้องใช้เงินเดือนของคนทำงานถึง 8 เดือน ในขณะเดียวกันในประเทศ สหรัฐอเมริกา ใช้เงินเดือนของคนทำงานเพียง 1 เดือนเท่านั้น นี่คือสภาพความเป็นจริงที่เกิดขึ้นในยุค โลกาภิวัฒน์นี้

## $00000$